# **CMS - J2EE Analysis Unit editor - Source Settings tab**

# **J2EE Analysis Unit editor - Source Settings tab**

This section provides a detailed description of the specific **Source Settings tab** in the **J2EE Analysis Unit editor**.

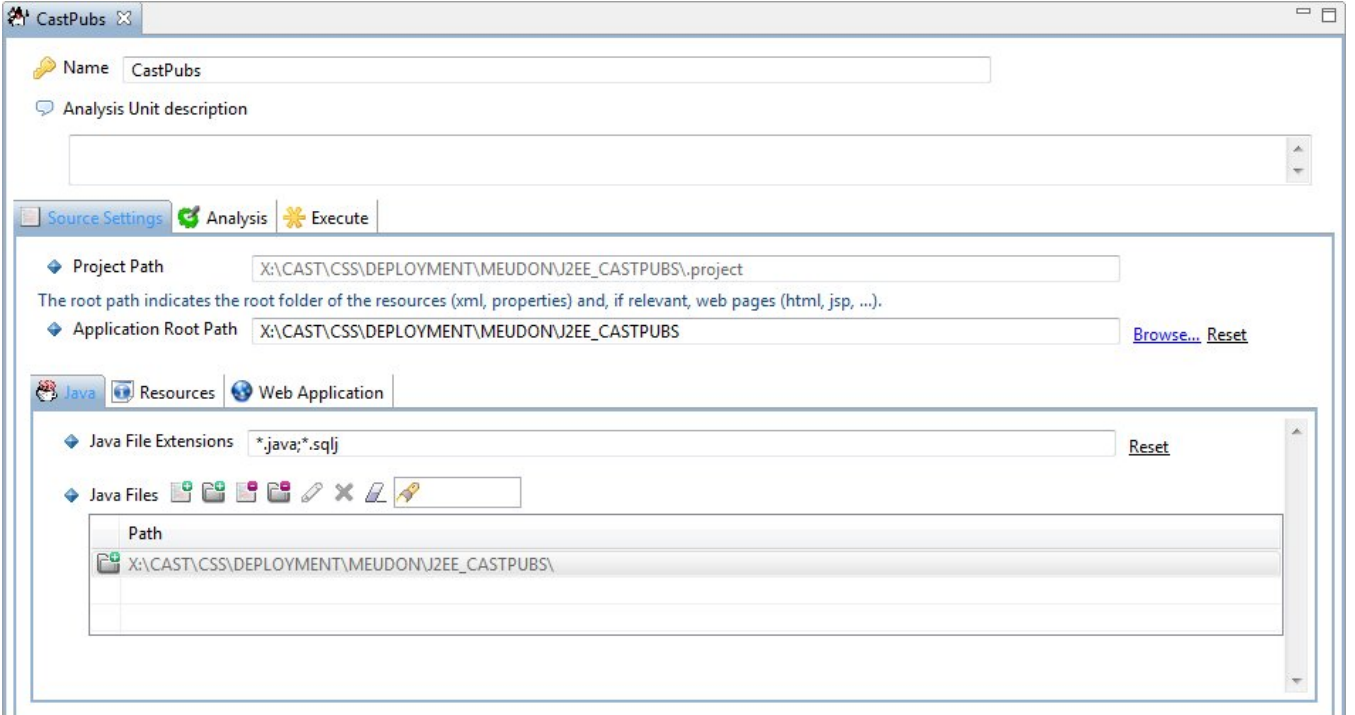

#### Java tab

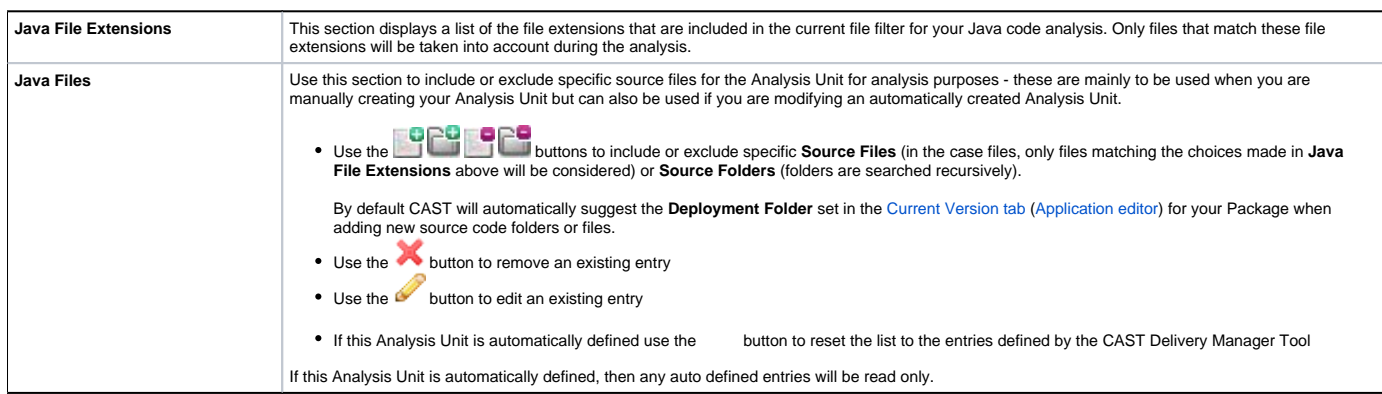

#### Resources tab

#### **XML**

You can find out more about XML file handling in [XML Configuration Files Handling \(J2EE\).](https://doc.castsoftware.com/pages/viewpage.action?pageId=243177334)

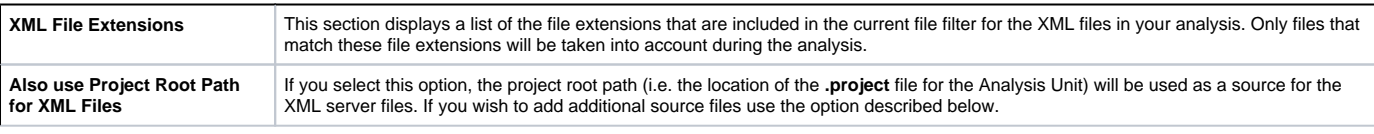

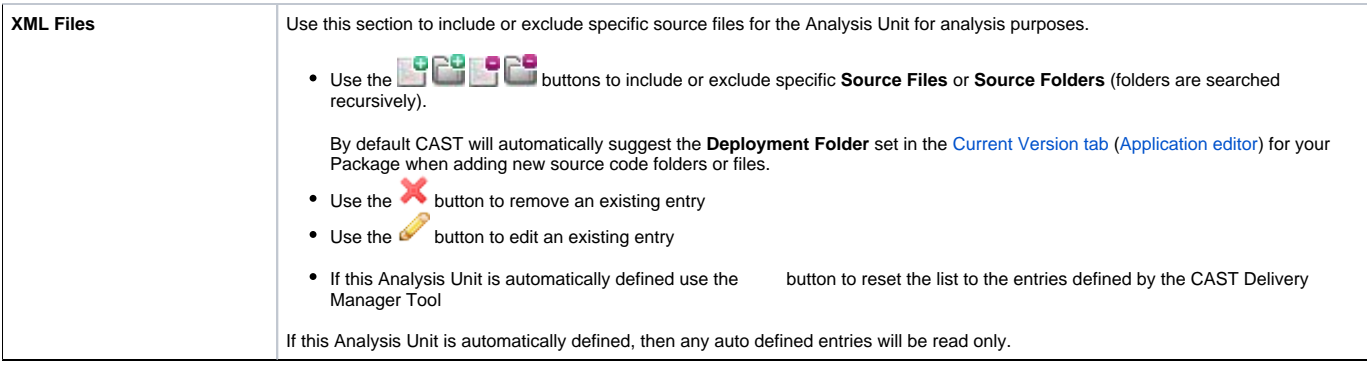

### **Properties**

You can find out more about Properties file handling in [Properties Files Handling \(J2EE\)](https://doc.castsoftware.com/pages/viewpage.action?pageId=243177325).

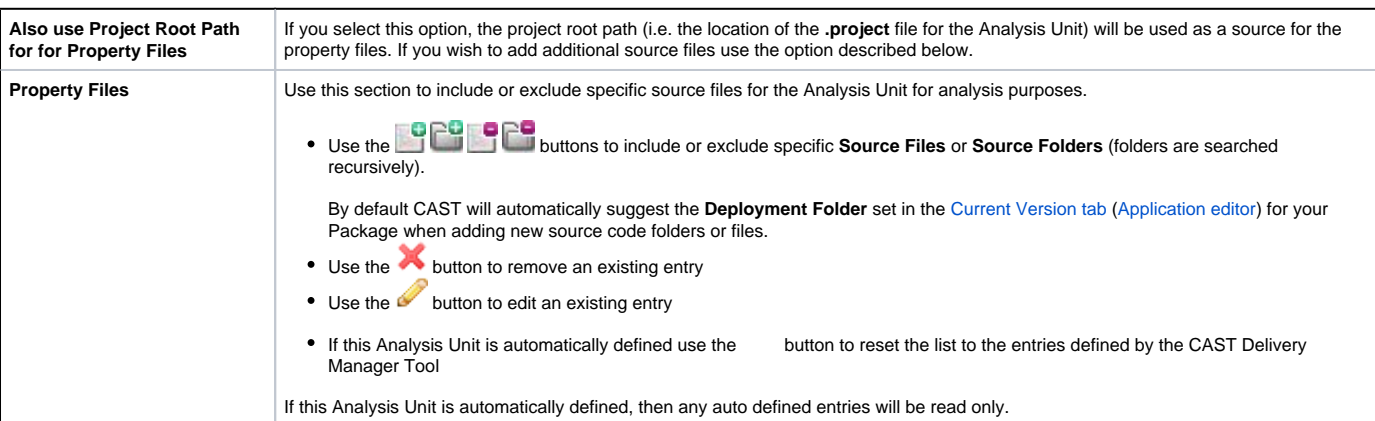

# Web Application tab

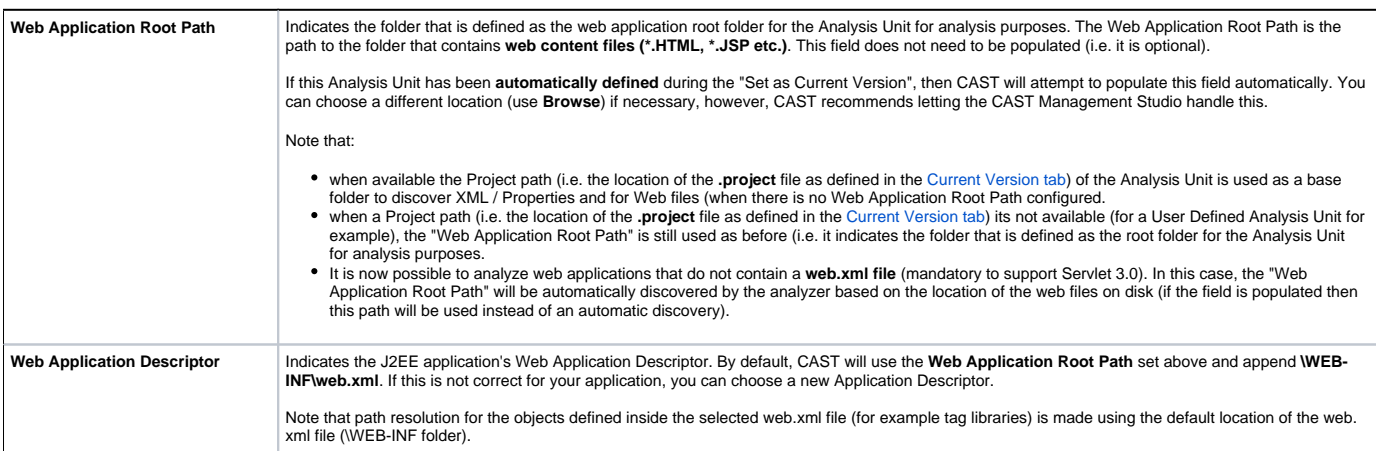

# **Web Server Files (JSP)**

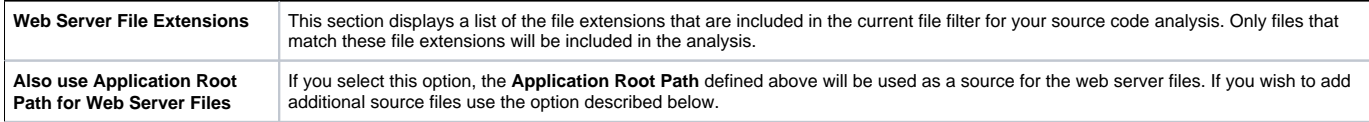

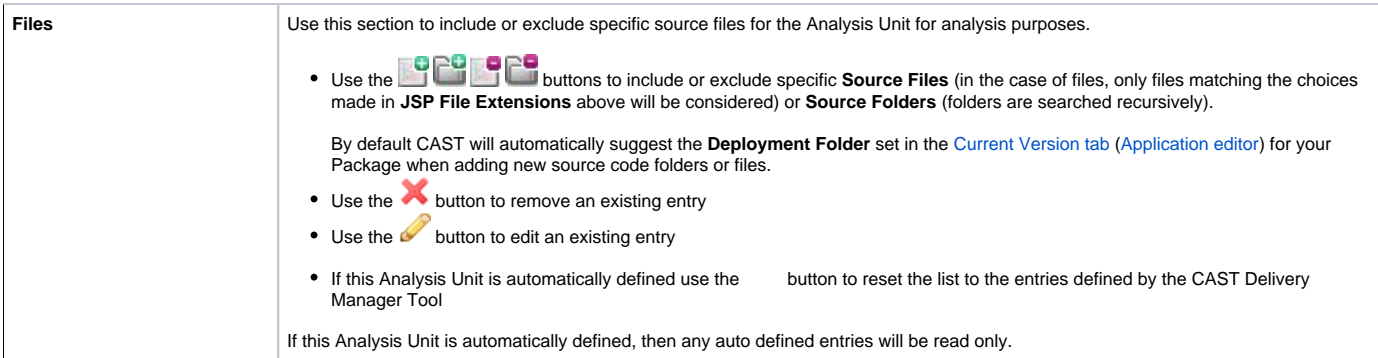

#### **Web Client Files**

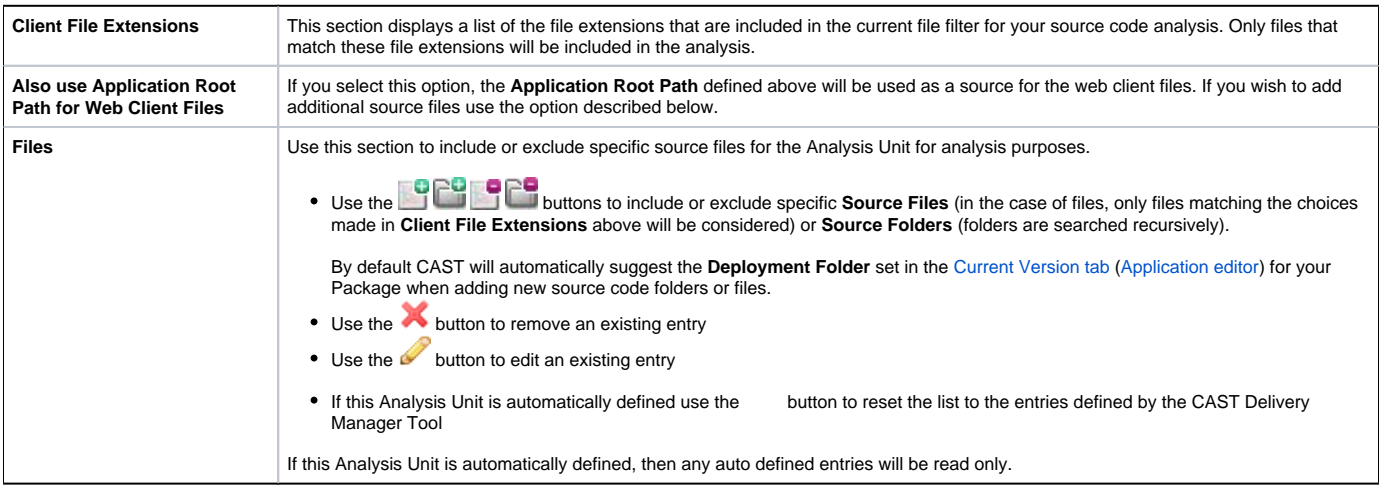

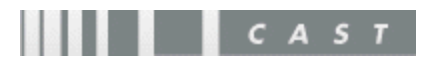